© 2020 МГУ/ВМК/СП

## Лекция 8

4 марта

## Обратная задача

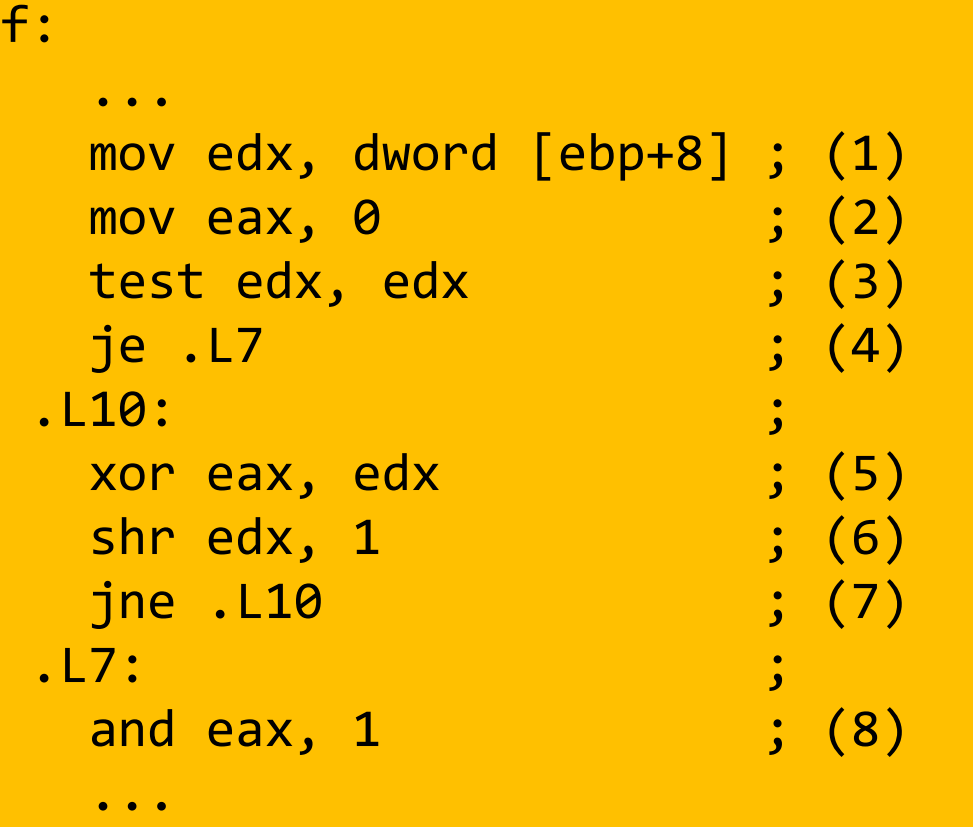

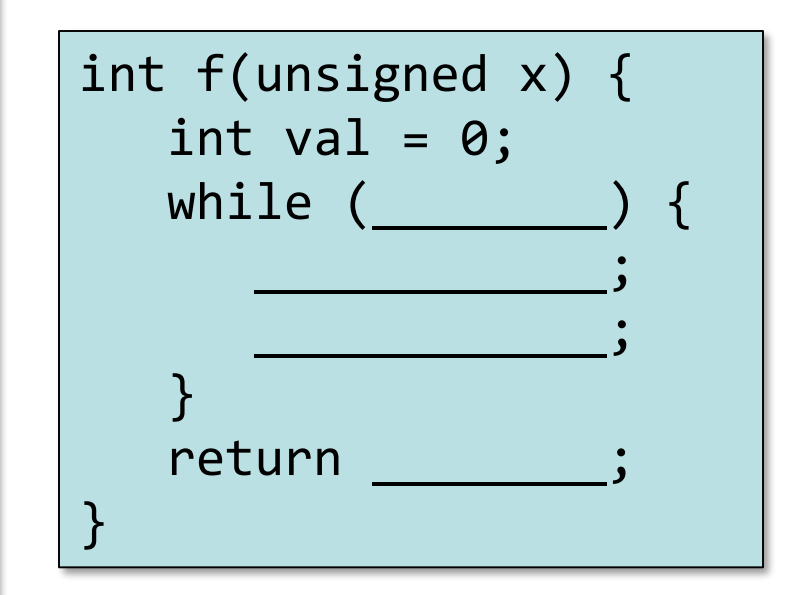

```
enum TargetPosition {
   TARGET_AT_BEGINNING,
   TARGET_AT_MIDDLE,
   TARGET_AT_END
};
switch (targetPosition){
case TARGET_AT_BEGINNING:
  offsetInWindow = 0;
   break;
case TARGET_AT_MIDDLE:
   offsetInWindow = MIN (newSize - size, newSize / 2);
  break;
case TARGET_AT_END:
  offsetInWindow = newSize - size;
  break;
default:
  _error_code = IllegalData;
  _error_msg = tr("requested target position"
                    " is not a TargetPosition enum member");
}
```
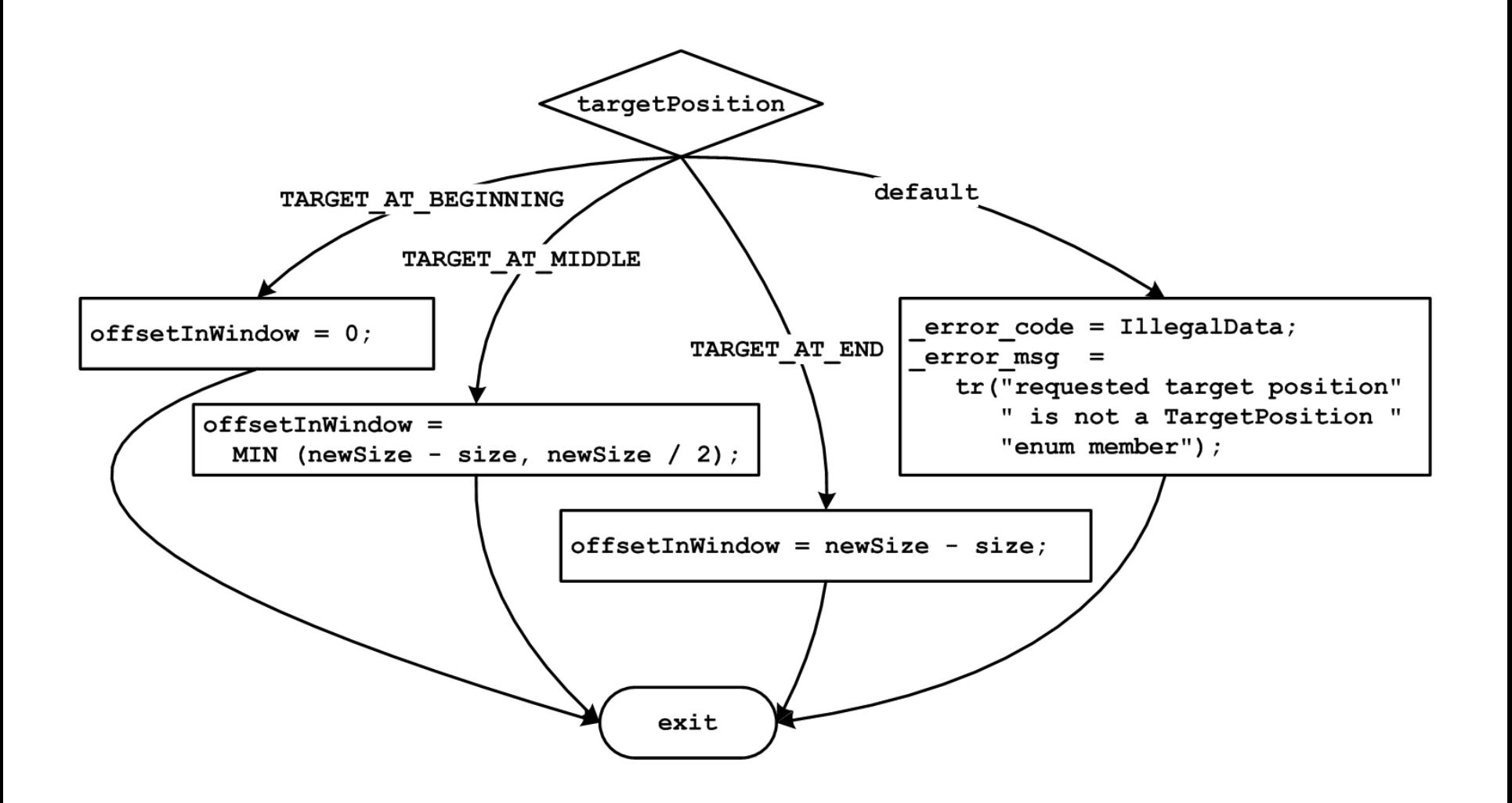

```
enum TargetPosition {
  TARGET_AT_BEGINNING,
   TARGET_AT_MIDDLE,
   TARGET_AT_END
};
if (TARGET_AT_BEGINNING == targetPosition) {
  offsetInWindow = 0;
} else if (TARGET_AT_MIDDLE == targetPosition) {
   offsetInWindow = MIN (newSize - size, newSize / 2);
} else if (TARGET_AT_END == targetPosition) {
  offsetInWindow = newSize - size;
} else {
  _error_code = IllegalData;
   _error_msg = tr("requested target position"
                    " is not a TargetPosition "
                                               " enum member");
}
```

```
; в edx помещено значение управляющего выражения
; т.е. targetPosition
cmp edx, TARGET_AT_BEGINNING
jne .comp2
; код для case TARGET_AT_BEGINNING:
jmp .switch_exit
.comp2:
cmp edx, TARGET_AT_MIDDLE
jne .comp3
; код для case TARGET_AT_MIDDLE:
jmp .switch_exit
.comp3:
cmp edx, TARGET_AT_END
jne .default
; код для case TARGET_AT_END:
jmp .switch_exit
.default:
; код для default:
.switch_exit:
```
© 2020 МГУ/ВМК/СП

Вспоминаем пример из курса «АиАЯ»: подсчет количества дней, прошедших с первого января.

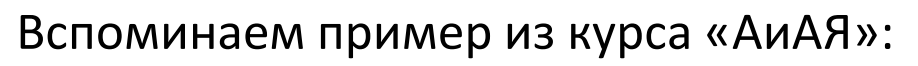

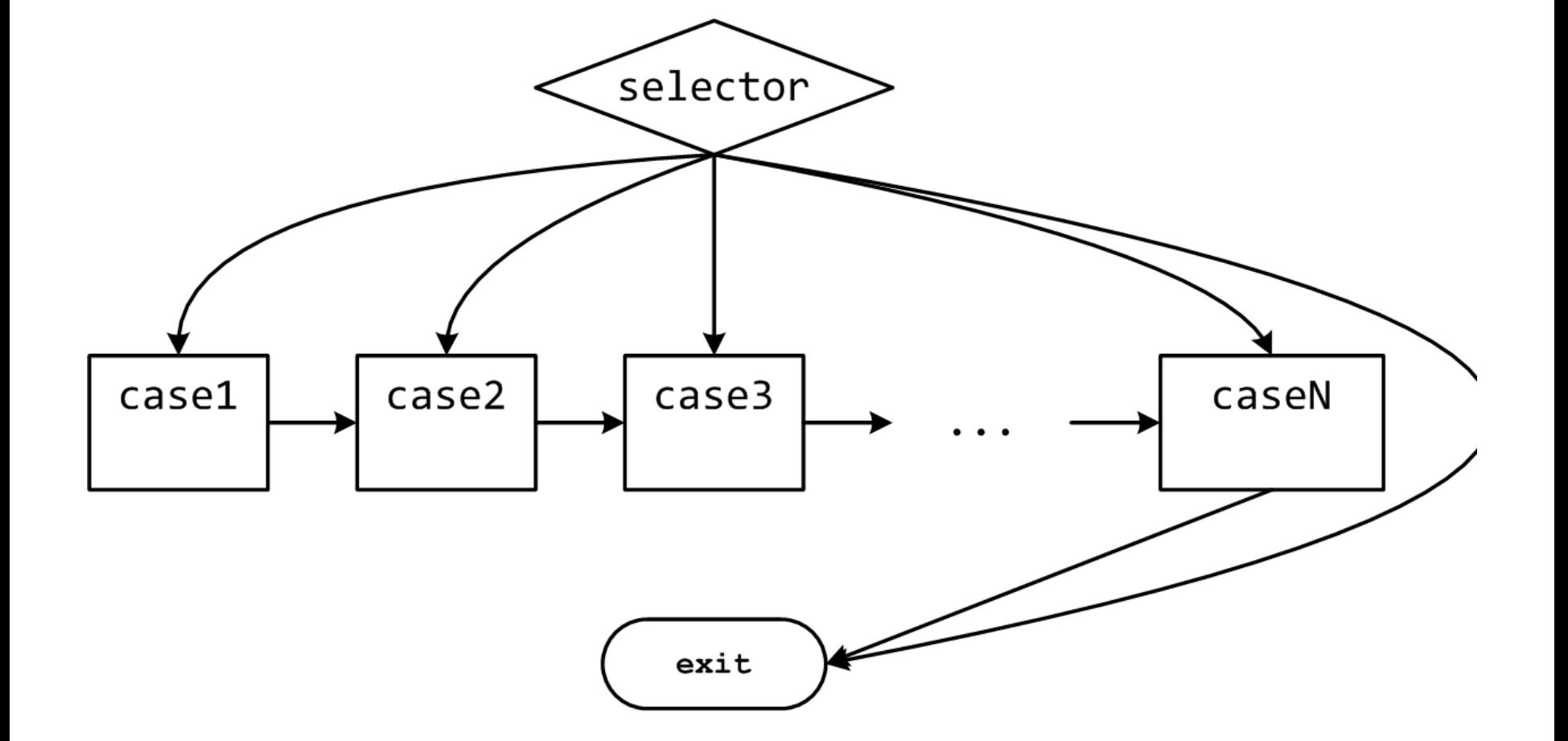

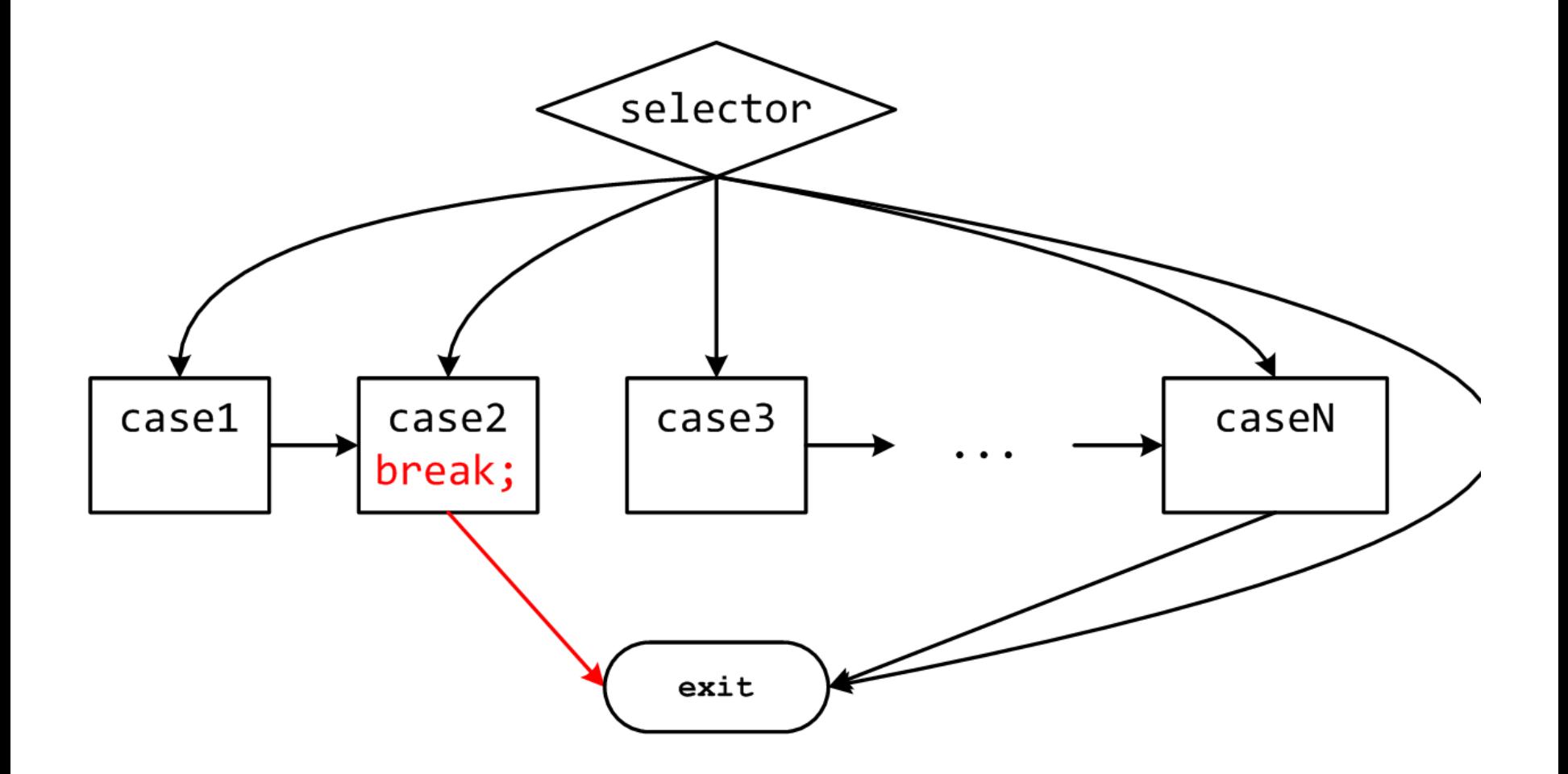

#### Duff's Device

```
void duffs_device(char *to, char *from, int count) {
  register n = (count + 7) / 8; /* count > 0 assumed */
  switch (count % 8) {
     case 0: do { *to = *from++;
     case 7: *to = *from++;
     case 6: *to = *from++;
     case 5: *to = *from++;
     case 4: *to = *from++;
     case 3: *to = *from++;
     case 2: *to = *from++;
     case 1: *to = *from++;
                } while (--n > 0);
  }
}
```

```
long switch_eg
   (long x, long y, long z)
{
    long w = 1;
    switch (x) {
    case 1:
        w = y*z;
        break;
    case 2:
        w = y/z;
        /* «проваливаемся» */
    case 3:
        w += z;
        break;
    case 5:
    case 6:
        w -= z;
        break;
    default:
        w = 2;
    }
    return w;
}
```
- Допустимо использовать несколько меток для одного блока
	- cases 5 и 6
- В отсутствии break управление «проваливается» в следующий блок кода  $-$  case 2
- Некоторые значения могут быть пропущены

```
– case 4
```
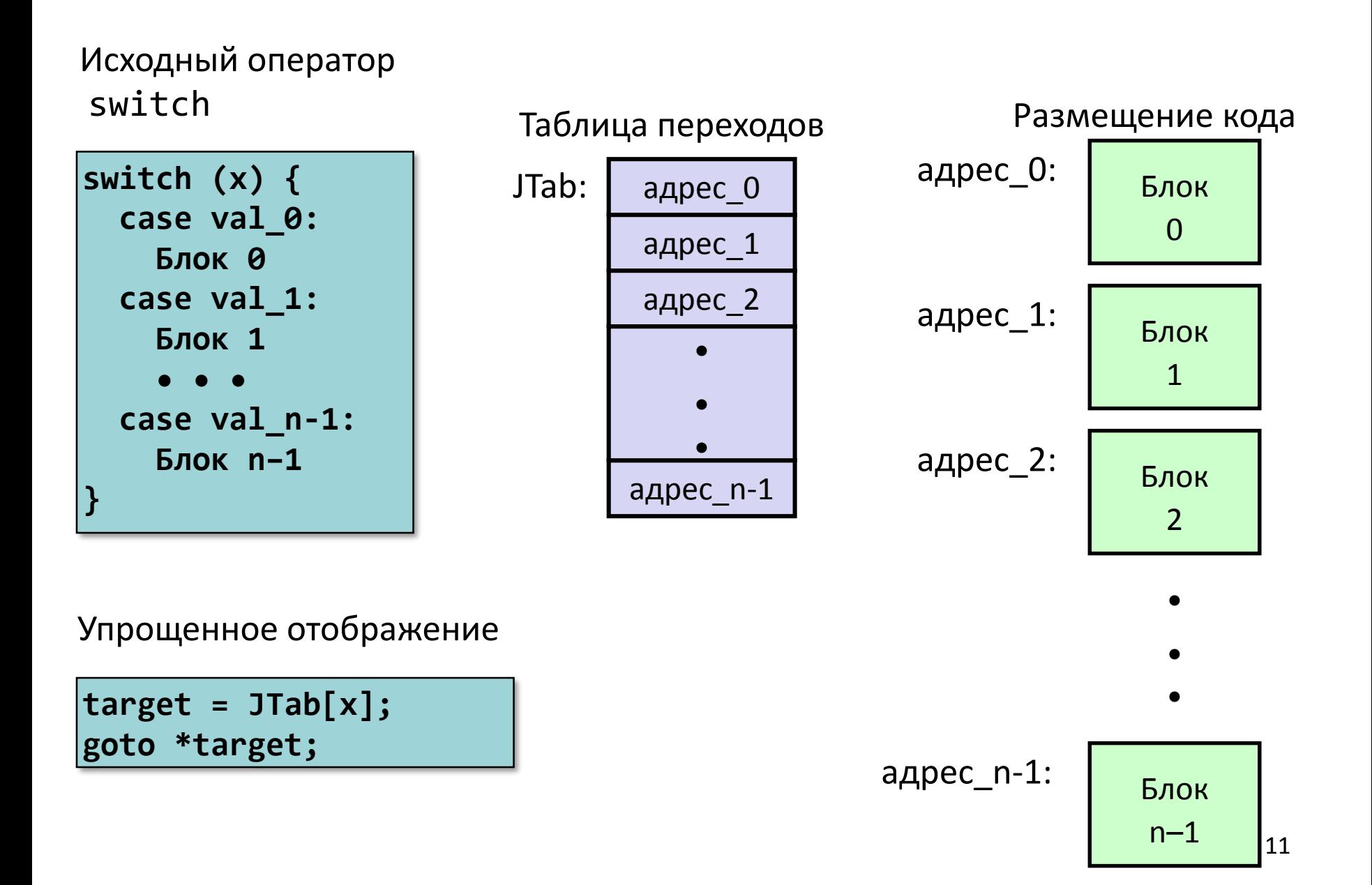

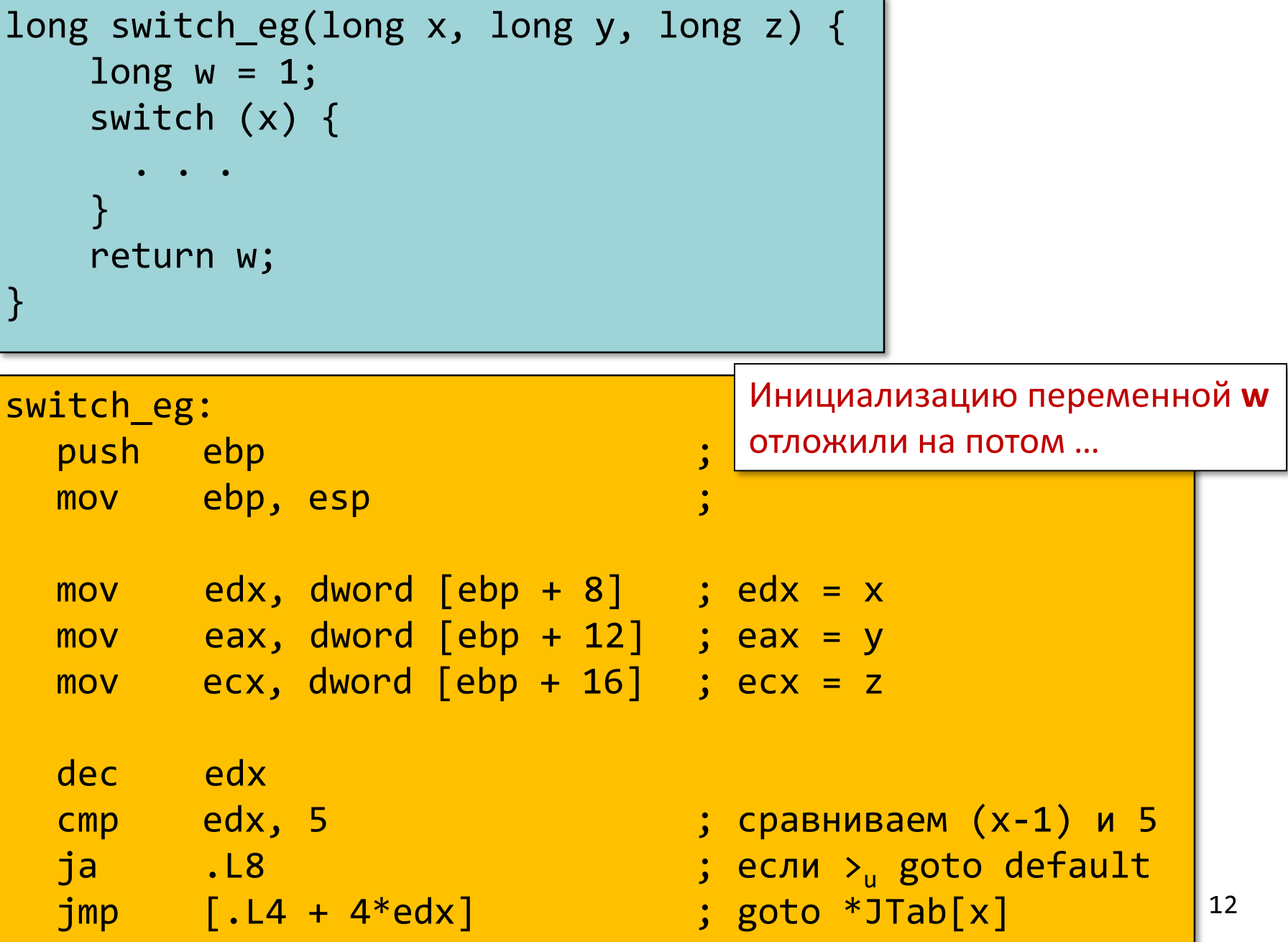

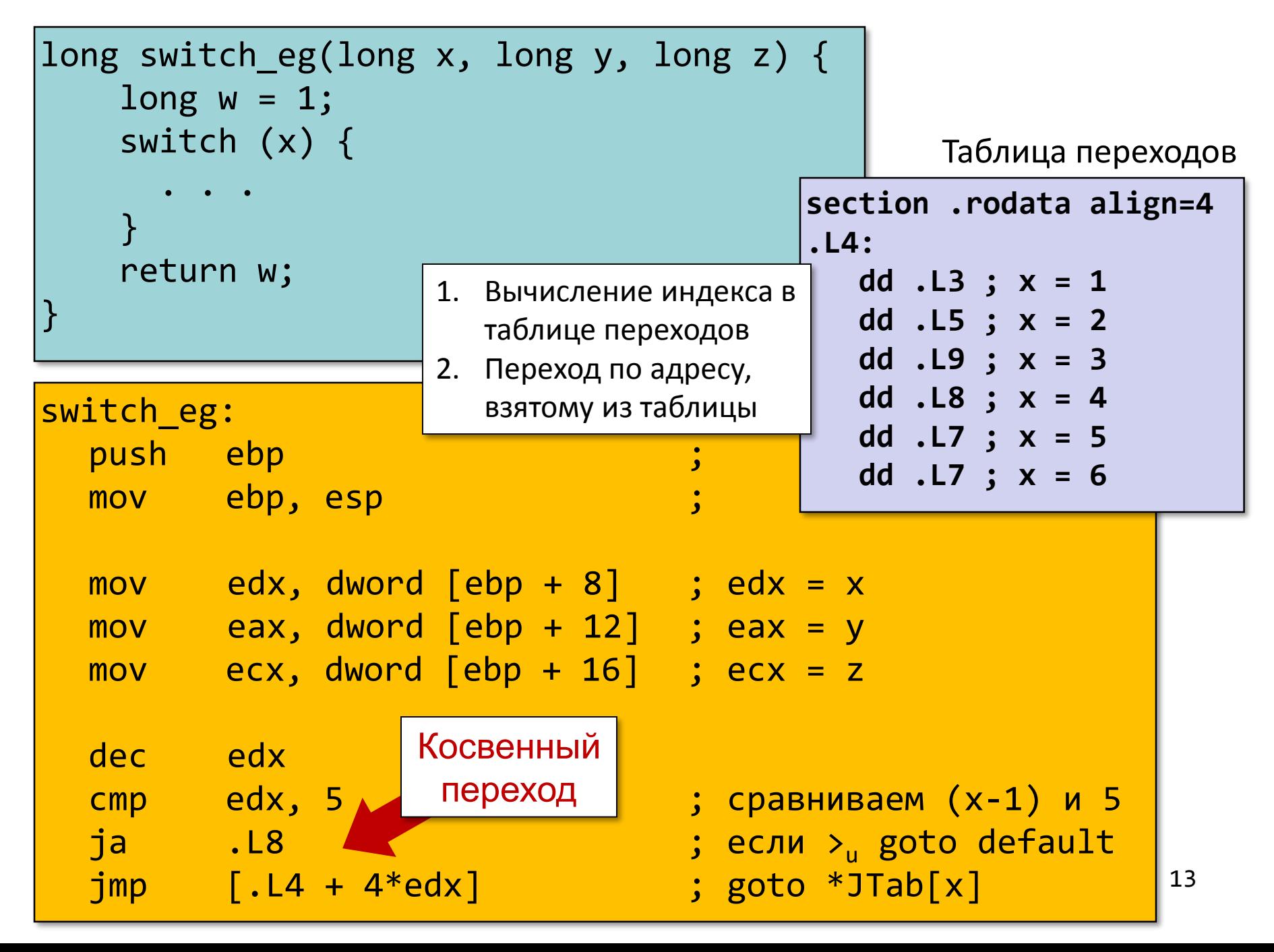

- Организация таблицы переходов
	- Каждый элемент занимает 4 байта
	- Базовый адрес .L4

- Переходы
	- Прямые: jmp .L2
	- Для обозначения цели перехода используется метка .L2
	- Косвенные: jmp [.L4 + 4\*edx]
	- Начало таблицы переходов .L4
	- Коэффициент масштабирования должен быть 4 (в IA-32 метка содержит 32 бита = 4 байта)
	- Выбираем цель перехода через исполнительный адрес  $. L4 + edx*4$ 
		- Только для x: 0 ≤ x-1 ≤ 5

#### Таблица переходов

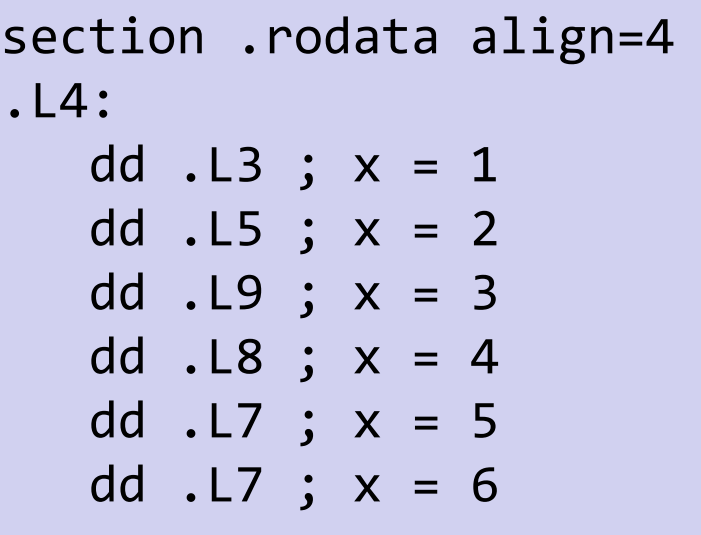

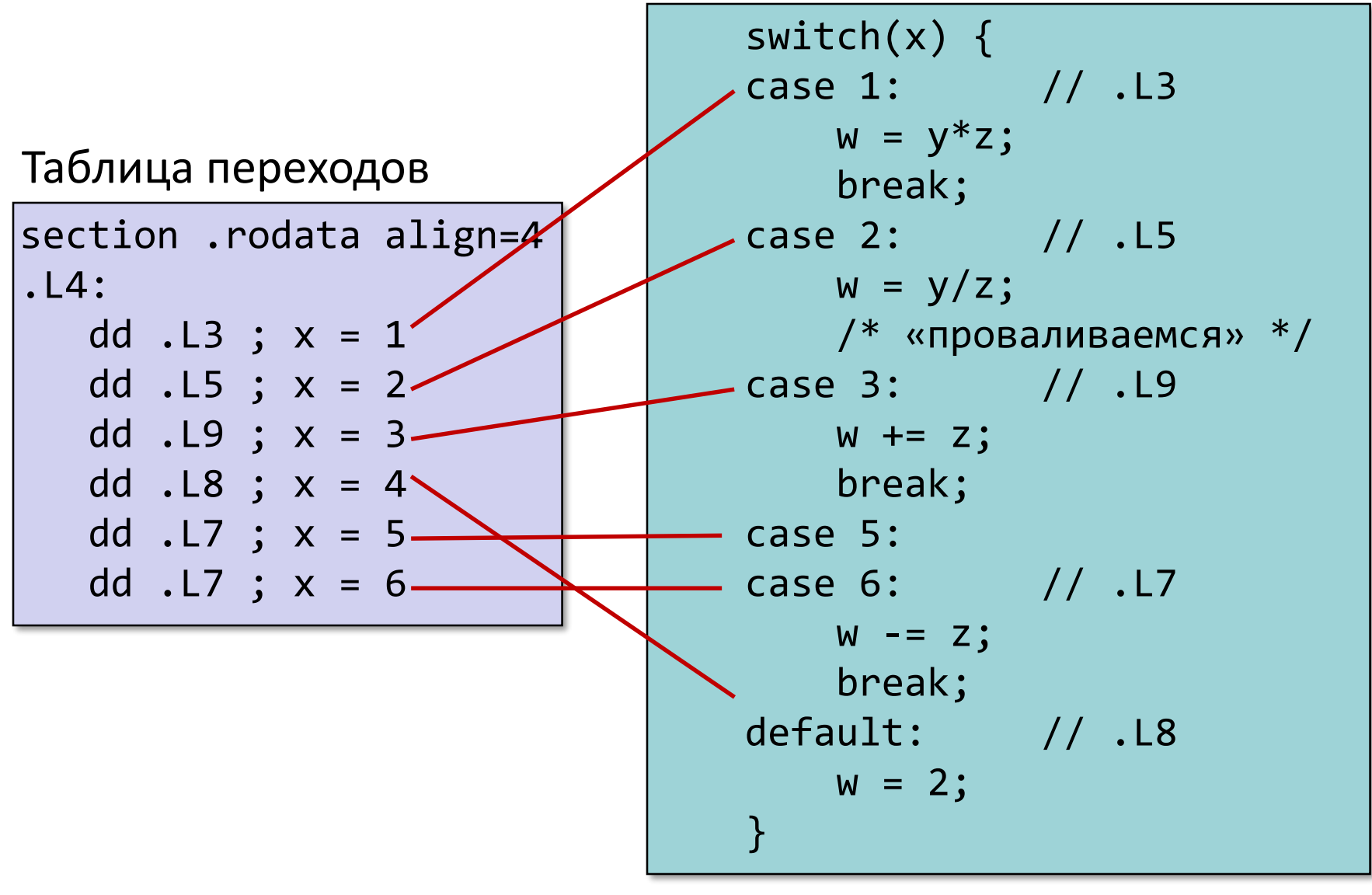

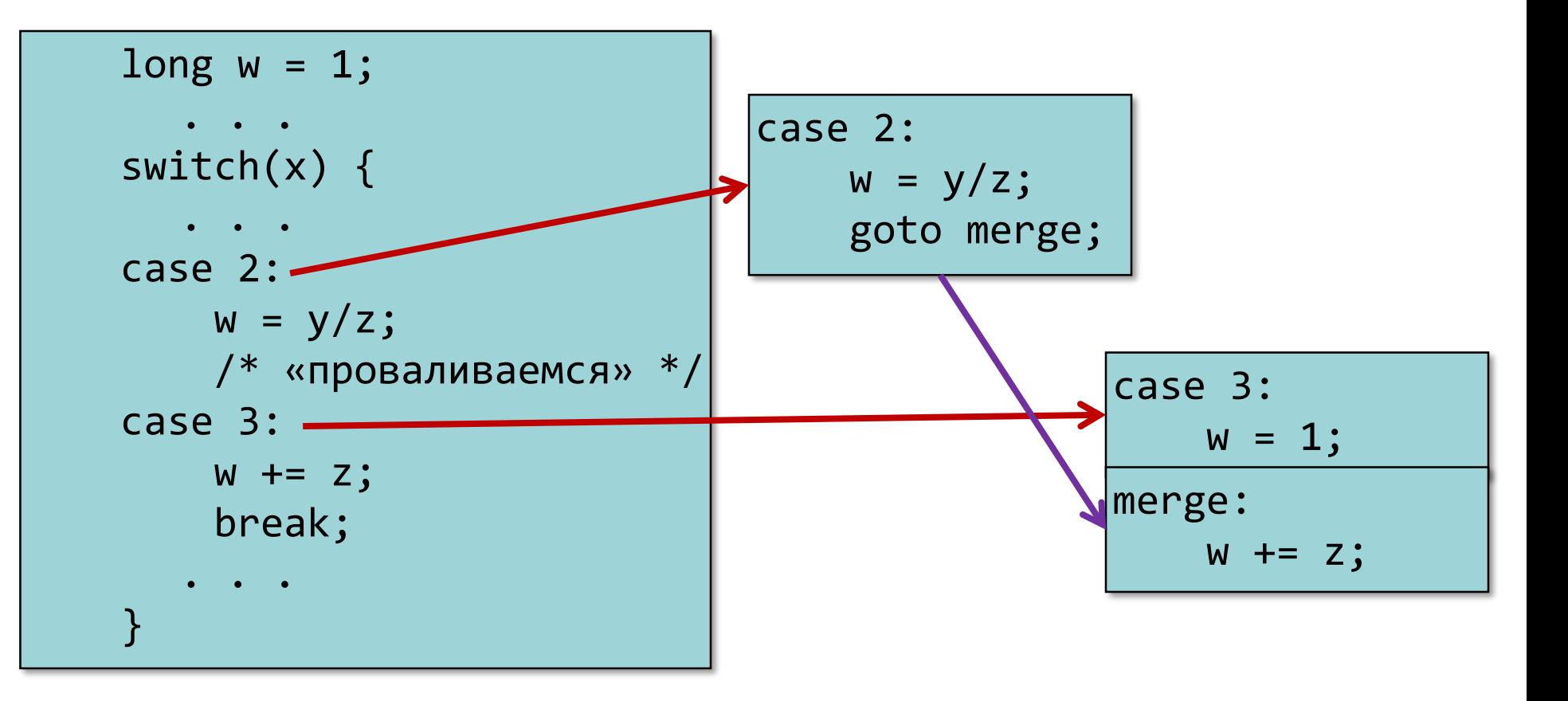

## Начало оператора switch

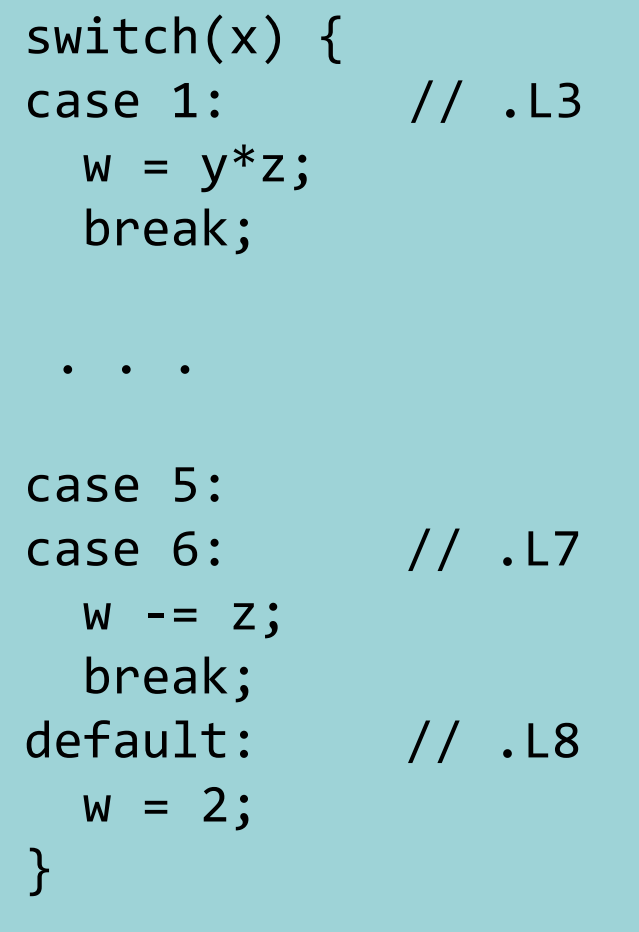

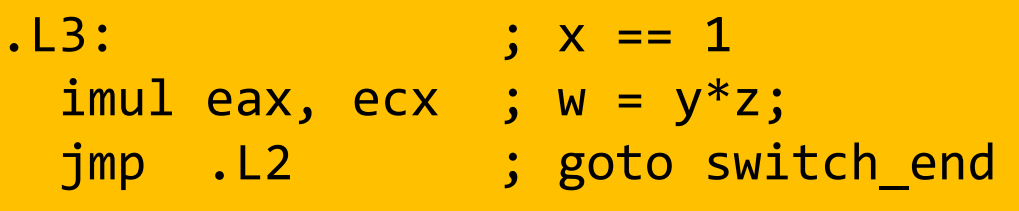

## Продолжение оператора switch

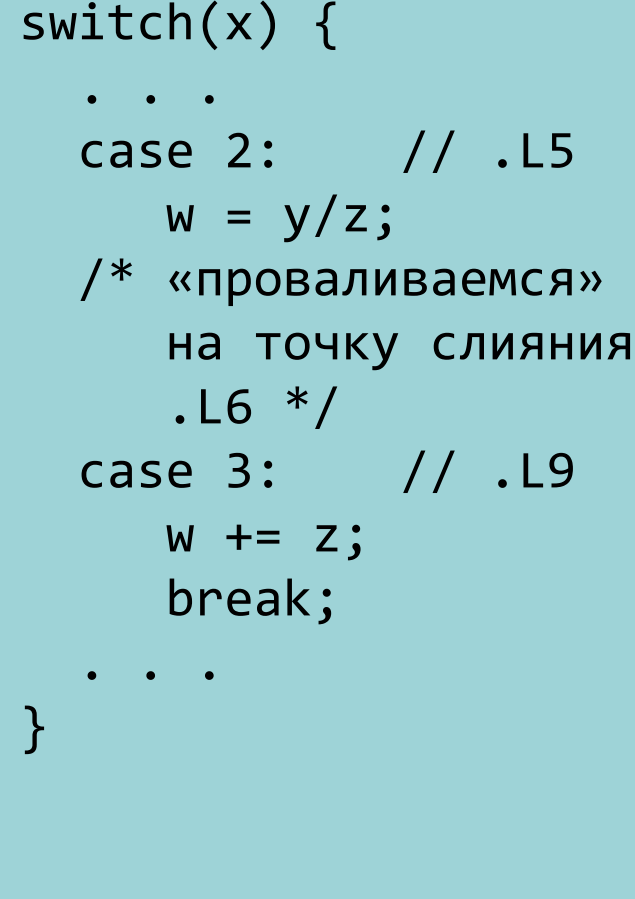

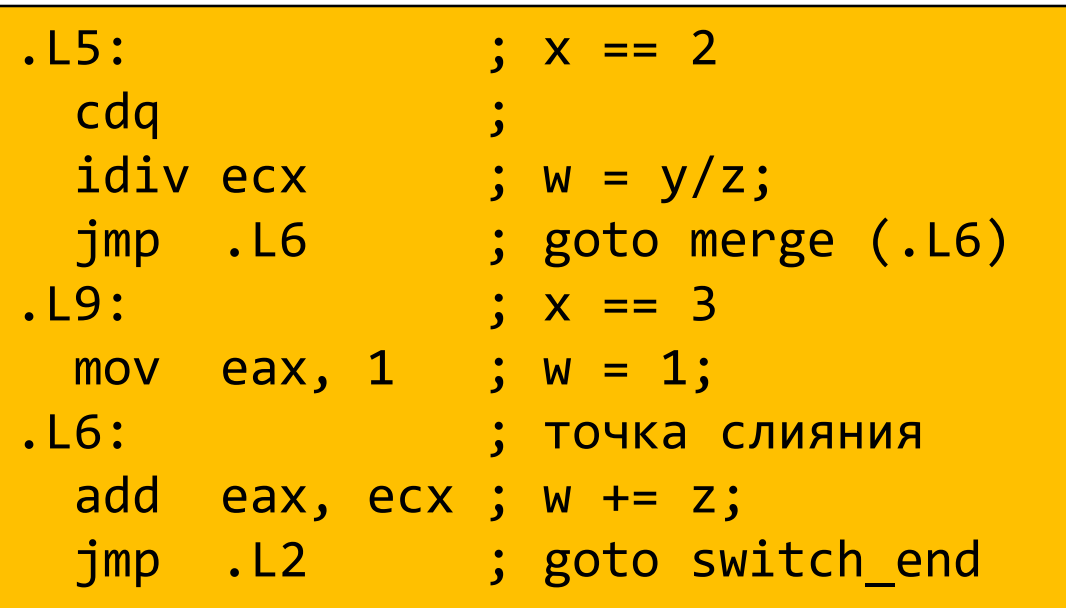

# Окончание оператора switch

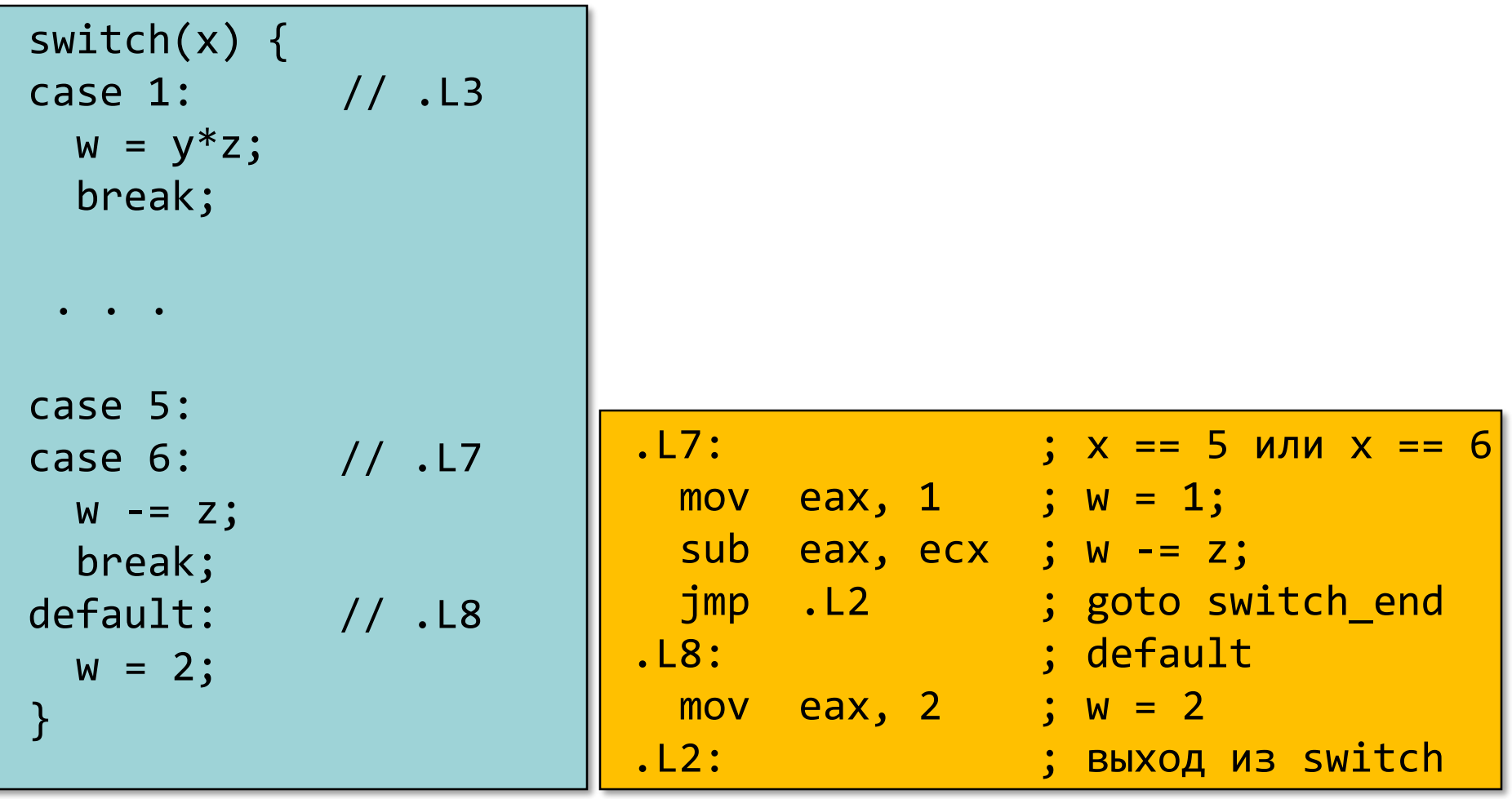

## Завершение функции

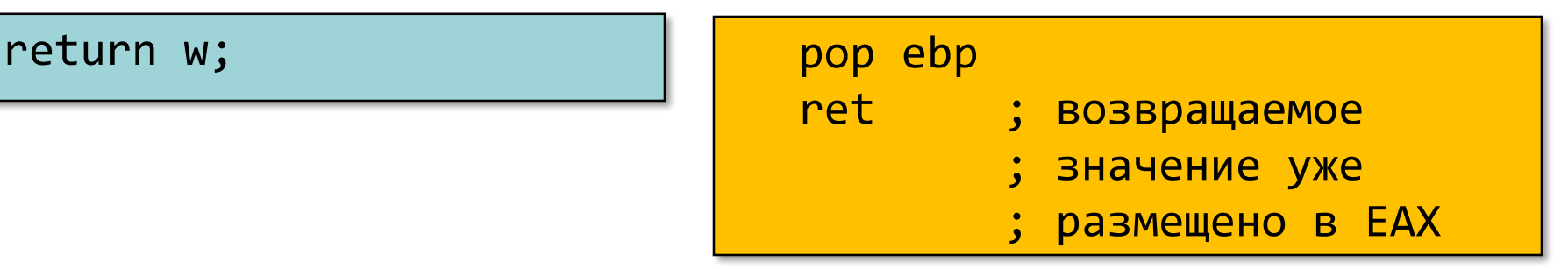

- Преимущества таблицы переходов
	- Применение таблицы переходов позволяет избежать последовательного перебора значений меток
		- Фиксированное время работы
	- Позволяет учитывать «дыры» и повторяющиеся метки
	- Код располагается упорядоченно, удобно обрабатывать «пропуски»
	- Инициализация w = 1 не проводилась до тех пор пока не потребовалась
- В качестве меток используем значения типа enum

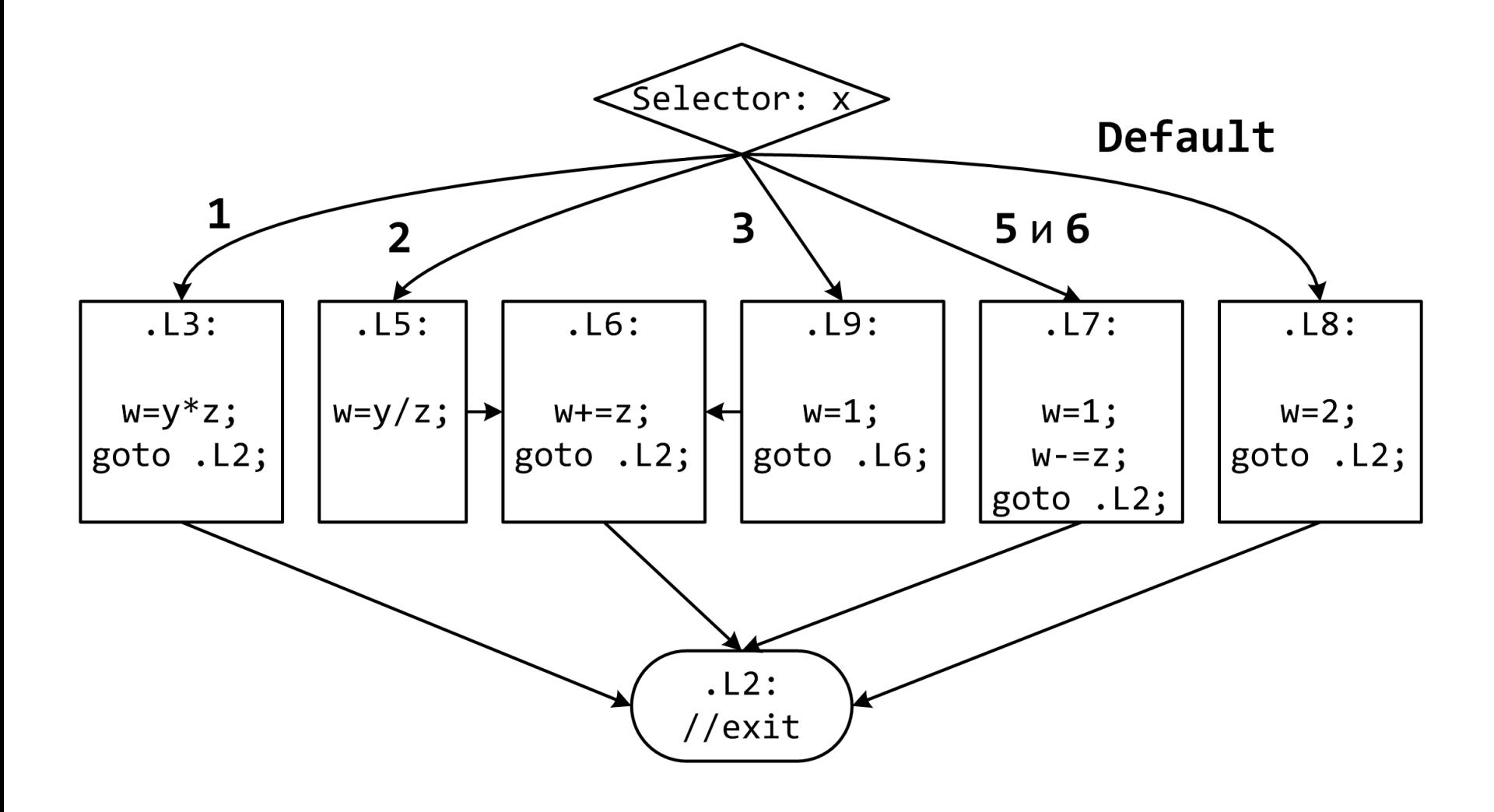

21

```
int f(int n, int *p) {
   int _res;
   switch (n) {
   default:
      _res = 0;
   /* «проваливаемся» */
   case 1:
      *<b>p</b> = res;break;
   case 64:
      _res = 1;
      break;
   case 63:
      _res = 2;
      *p = _res;
    /* «проваливаемся» */
   case 256:
      _res = 3;
      break;
   case 65536:
      _res = 4;
   }
   return _res;
}
```
- Случай default расположен первым
- Управление «проваливается» в случаях default и 63
- Таблица переходов получается неприемлемо большой

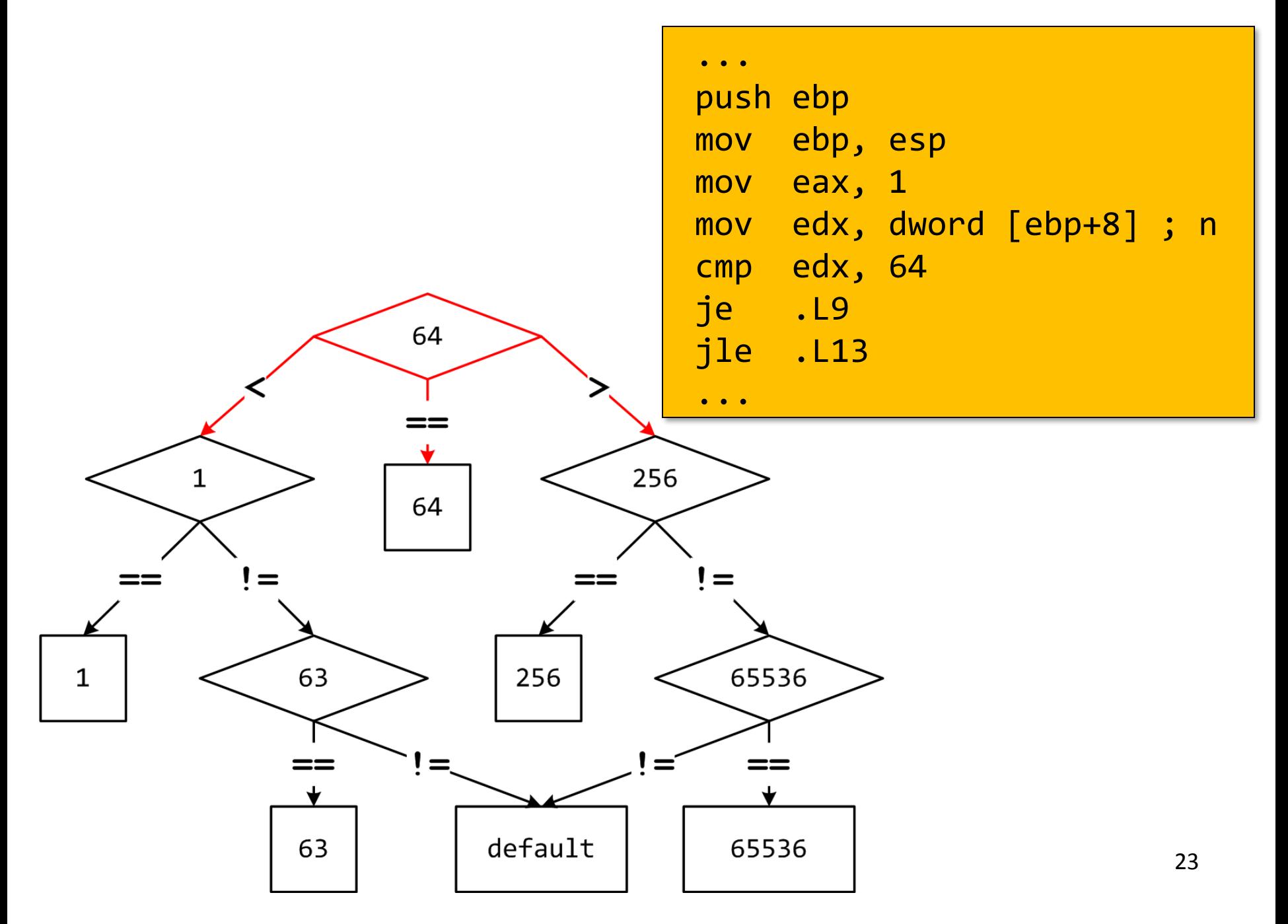

## Обратная задача

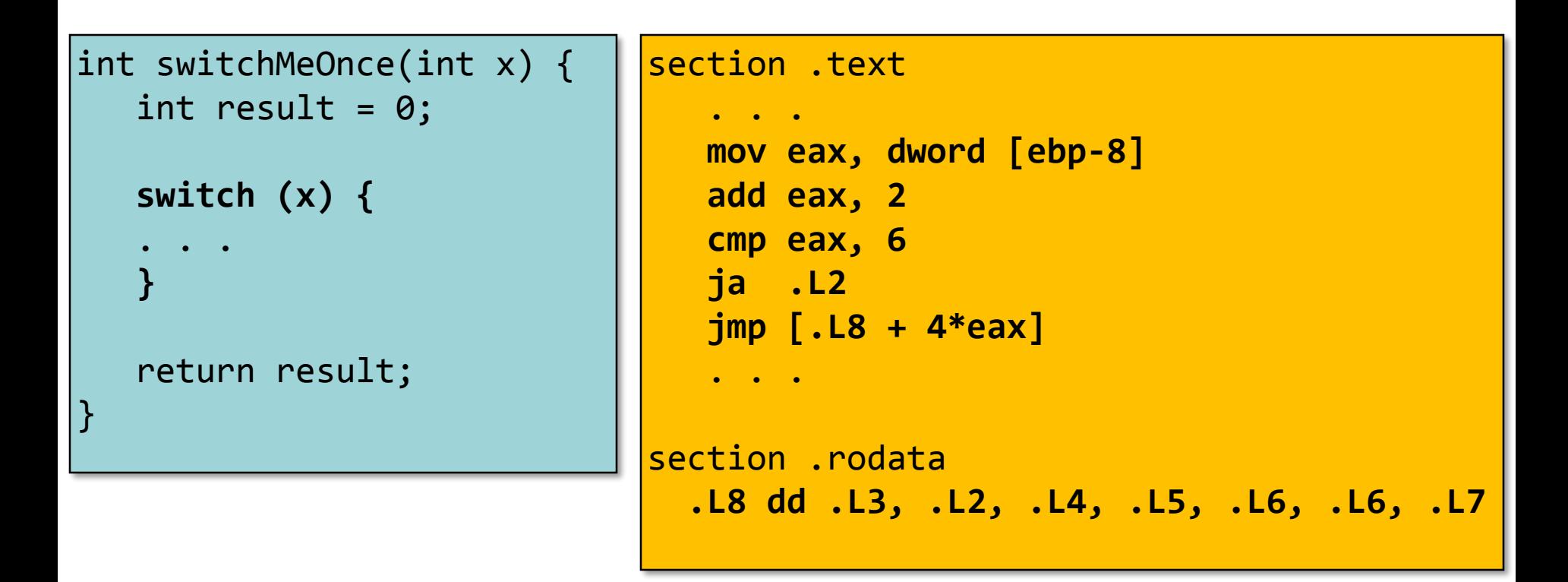

- 1. Сколько раз было использовано ключевое слово case?
- 2. Какие константы использовались?
- 3. Какие ветки выполнения были объединены?
- 4. Что помечено .L2?

## Промежуточные итоги: передача управления

- Язык Cи
	- if, if-else
	- do-while
	- while, for
	- switch
- Язык ассемблера
	- Условная передача управления
	- Условная передача данных
	- Косвенные переходы
- Стандартные приемы
	- Преобразования циклов к виду do-while
	- Использование таблицы переходов для операторов switch
	- Операторы switch с «разреженным» набором значений меток реализуются деревом решений
- Следующая тема: указатели и агрегатные типы данных

## Типы данных языка Си

- char
- Стандартные знаковые целочисленные типы
	- signed char
	- short int
	- int
	- long int
	- long long int
- Стандартные беззнаковые целочисленные типы
	- \_Bool
- Перечисление
- Типы чисел с плавающей точкой
	- float
	- double
	- long double
	- \_Complex
- Производные типы
	- **Массивы**
	- **Структуры**
	- **Объединения**
	- **Указатели**
	- Указатели на функции

#### Регистры и типы данных

#### •Целые числа

- Размещаются и обрабатываются в регистрах общего назначения
- Знаковые/беззнаковые числа

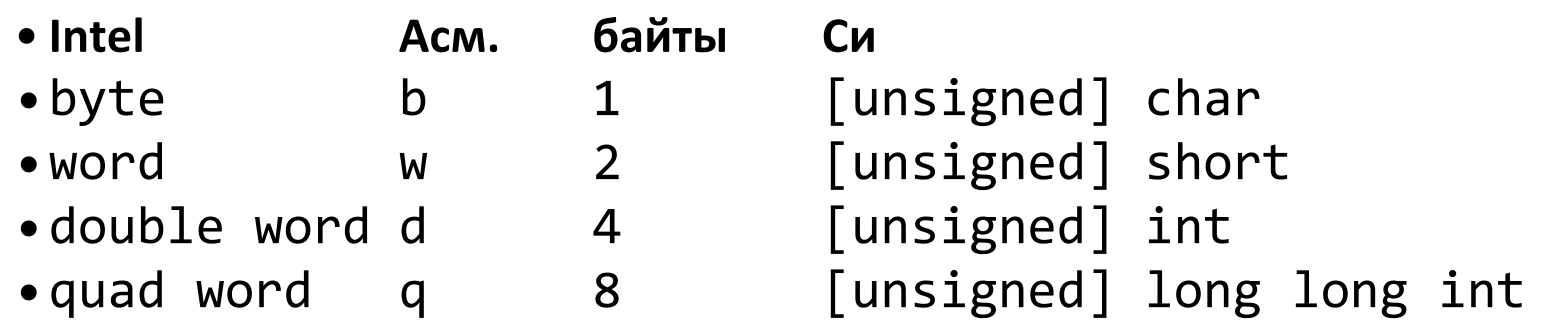

## •Указатели

## •Числа с плавающей точкой

– Размещаются и обрабатываются в специализированных регистрах для чисел с плавающей точкой

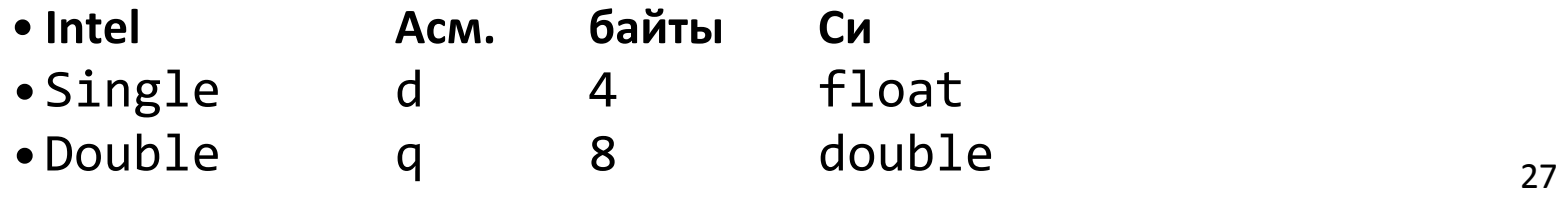

#### Массивы – размещение в памяти

- **T A[L];**
- Массив элементов типа **T**, размер массива **L**
- Массив располагается в непрерывном блоке памяти размером **L \* sizeof(T)** байт

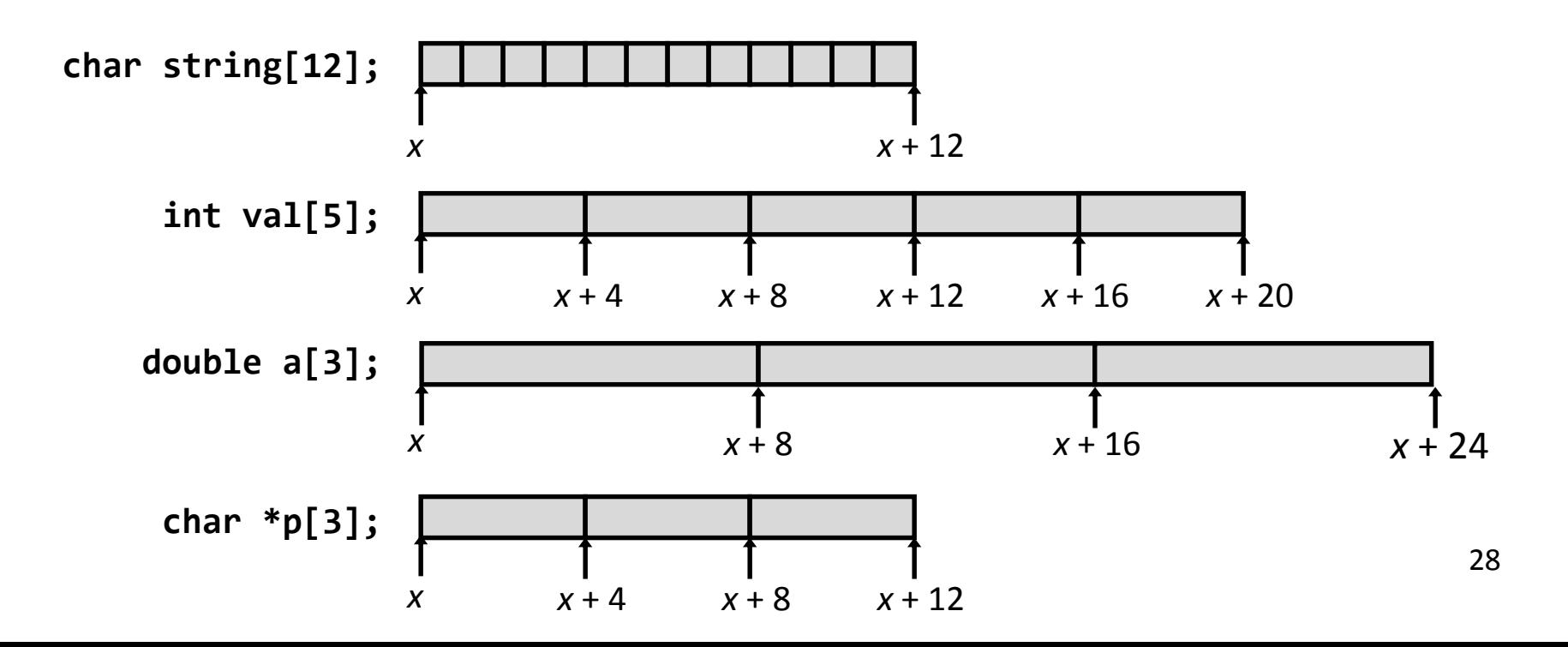

#### Доступ к элементам массива

## **T A[L];**

- •Массив элементов типа **T**, размер массива **L**
- •Идентификатор **A** может использоваться как указатель на элемент массива с индексом **0**. Тип указателя – **T\***

| int val[5]; | 1     | 5     | 2      | 1      | 3      |
|-------------|-------|-------|--------|--------|--------|
| $x$         | $x+4$ | $x+8$ | $x+12$ | $x+16$ | $x+20$ |

• Задачи …

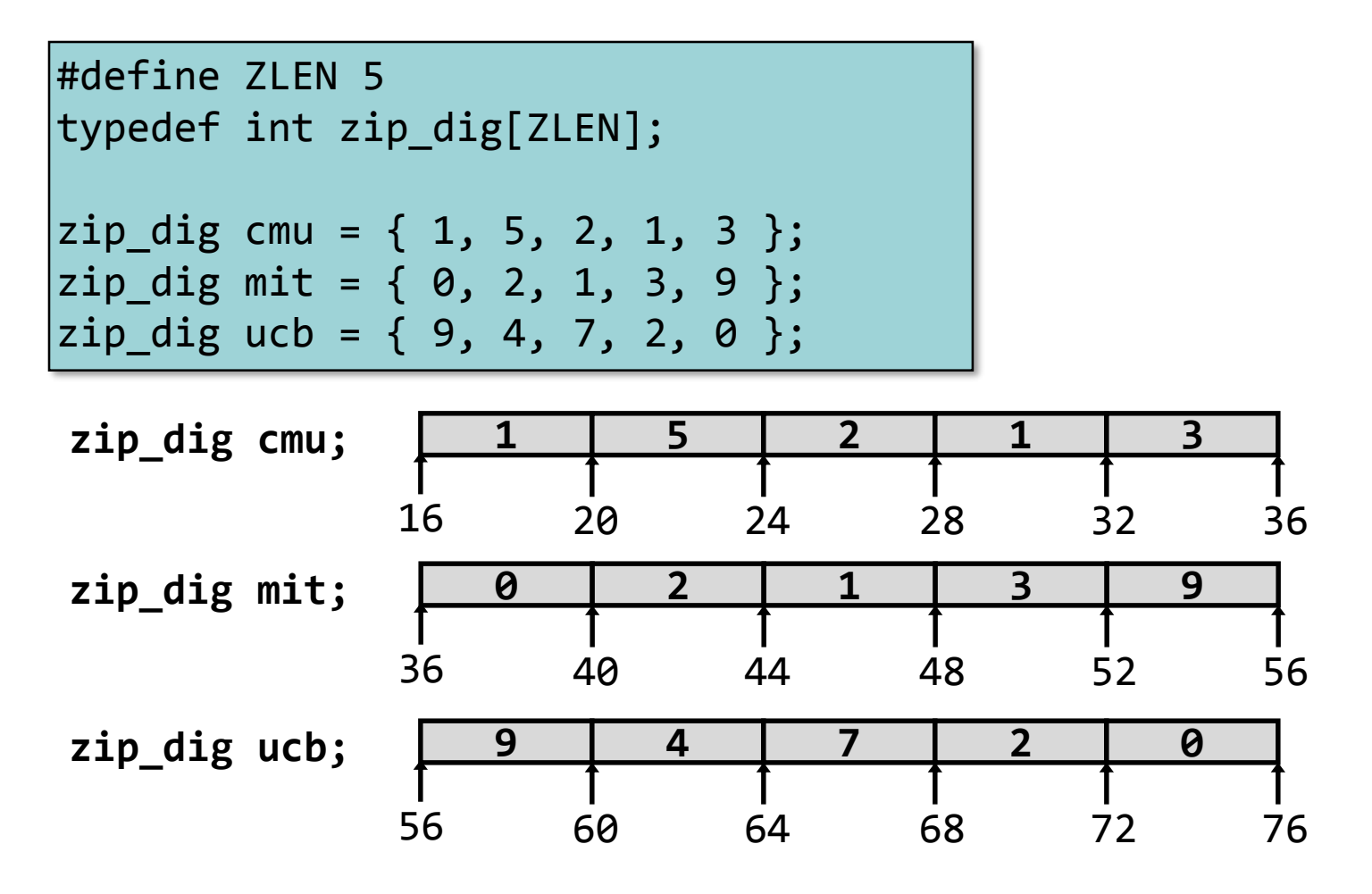

- Объявление переменной "**zip\_dig cmu**" эквивалентно "**int cmu[5]**"
- Массивы были размещены в последовательно идущих блоках памяти размером 20 байт каждый
	- В общем случае не гарантируется, что массивы будут размещены непрерывно

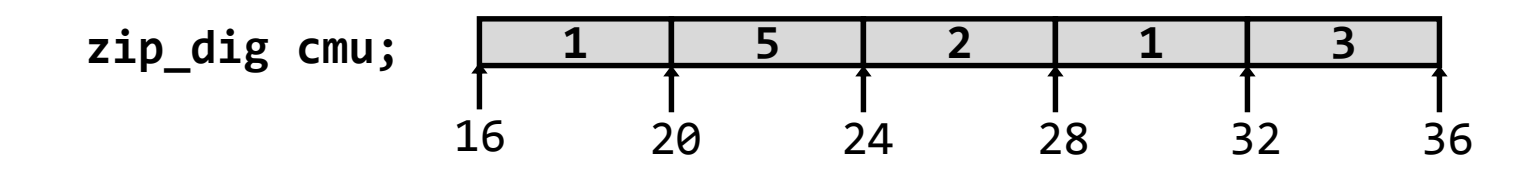

int get\_digit (zip\_dig z, int dig) { return z[dig]; }

**; edx = z ; eax = dig mov eax, dword [edx+4\*eax] ; z[dig]**

- **Peructpedx** содержит начальный (базовый) адрес массива
- $\blacksquare$  Регистр еах содержит индекс элемента в массиве
- Адрес элемента edx + 4  $*$  eax

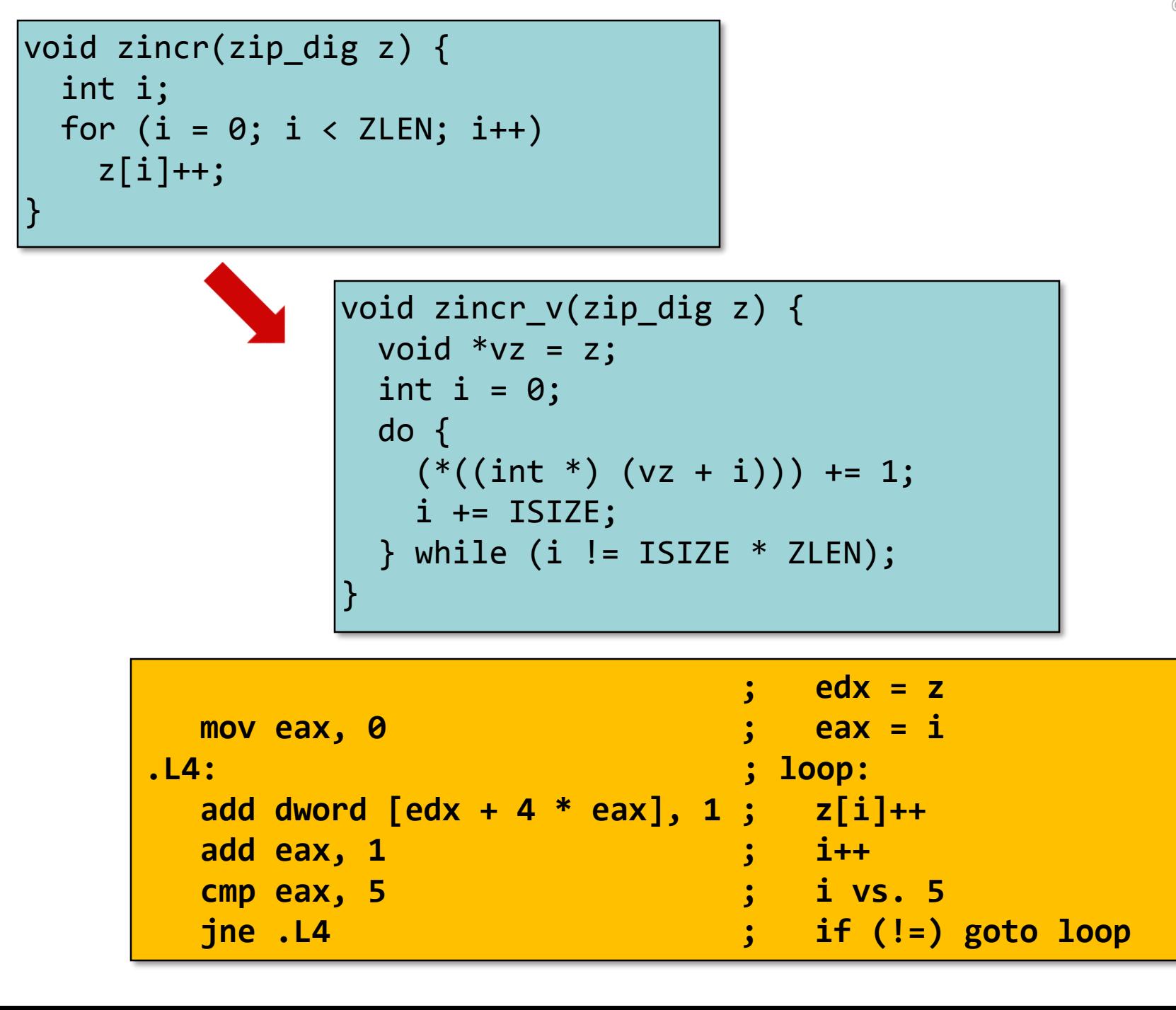